和歌山大学 ANPIC PLUS 初期設定方法 annostalling was also and the state and all 202403 ANPICをご利用頂くには初期設定が必要となります。 以下の手順に従い、パスワードの登録を実施して頂きますようお願いいたします。

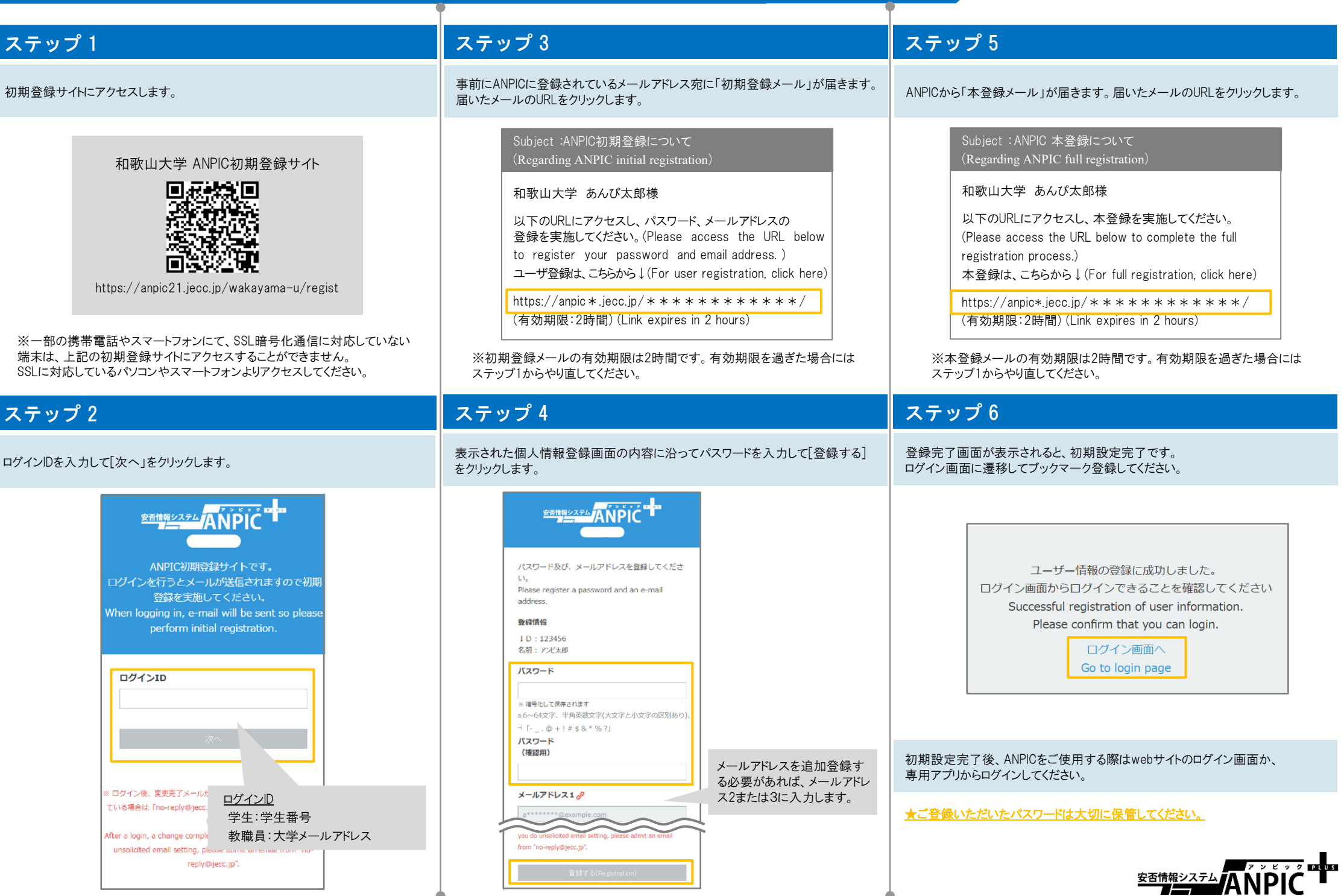